# GEORGIA INSTITUTE OF TECHNOLOGY SCHOOL of ELECTRICAL and COMPUTER ENGINEERING

### **ECE 2025 Spring 2000 Problem Set #5**

Assigned: 4-Feb-00 Due Date: Week of 14-Feb-00

Reading: The notes on *Fourier Series.* In *DSP First*, Chapter 4 on *Sampling.*

=⇒ **Please check the "Bulletin Board" often. All official course announcements are posted there.**

**ALL** of the **STARRED** problems will have to be turned in for grading. A solution will be posted to the web. Some problems have solutions similar to those found on the CD-ROM.

**Your homework is due in recitation at the beginning of class.** After the beginning of your assigned recitation time, the homework is considered late and will be given a zero.

#### **PROBLEM 5.1\*:**

A periodic signal is represented by the Fourier Series synthesis formula:

$$
x(t) = \sum_{k=-\infty}^{\infty} a_k e^{j2400\pi kt}
$$
 where  $a_k = \begin{cases} \frac{1}{4+j2k} & \text{for } k = -3, -2, -1, 0, 1, 2, 3 \\ 0 & \text{for } |k| > 3 \end{cases}$ 

- (a) Determine a formula for the signal  $x(t)$  and a sum of sinusoids, using the cosine form.
- (b) Determine the minimum sampling rate  $f_s$  (in Hz) such that  $x(t)$  can be reconstructed from its samples,  $x(n/f_s)$ .

### **PROBLEM 5.2\*:**

In the rotating disk and strobe demo described in Chapter 4 of *DSP First,* we observed that different flashing rates of the strobe light would make the spot on the disk stand still.

- (a) Assume that the disk is rotating in the counter-clockwise direction at a constant speed of 12 revolutions per second. Express the movement of the spot on the disk as a rotating complex exponential *e <sup>j</sup>*ω*<sup>t</sup>* (a.k.a. a rotating phasor).
- (b) If the strobe light can be flashed at a rate of *n* flashes *per second* where *n* is an integer greater than zero, determine all possible flashing rates such that the disk can be made to stand still. NOTE: the only possible flashing rates are integers: 1 per second, 2 per second, 3 per second, etc.
- (c) Now assume that the flashing rate is fixed, so that the interval between flashes is 100 millisec. Explain how the spot will move and write a complex phasor that gives the position of the spot at each flash.
- (d) Draw a spectrum plot of the discrete-time signal in part (c) to explain your answer.

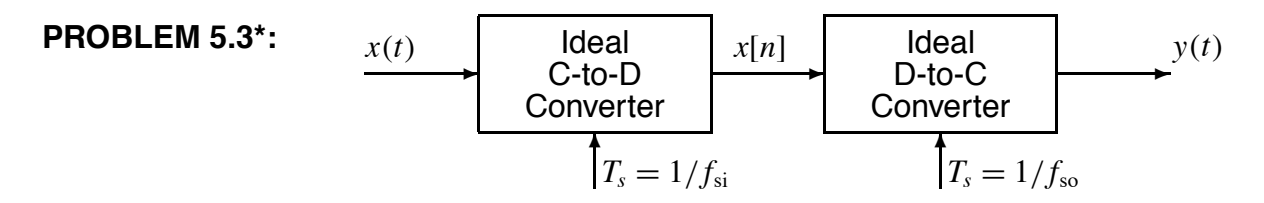

(a) Suppose that the discrete-time signal *x*[*n*] is given by the formula

$$
x[n] = 10\cos(0.25\pi n + 3\pi/4)
$$

If the sampling rate of the C-to-D converter is  $f_{si} = 4000$  samples/second, many *different* continuoustime signals  $x(t) = x_{\ell}(t)$  could have been inputs to the above system. Determine two such inputs with frequency less than 4000 Hz; i.e., find  $x_1(t)$  and  $x_2(t)$  such that  $x[n] = x_1(nT_{si}) = x_2(nT_{si})$  if  $T_{\text{si}} = 1/4000$ .

(b) If the input  $x(t)$  is given by the two-sided spectrum representation shown below,

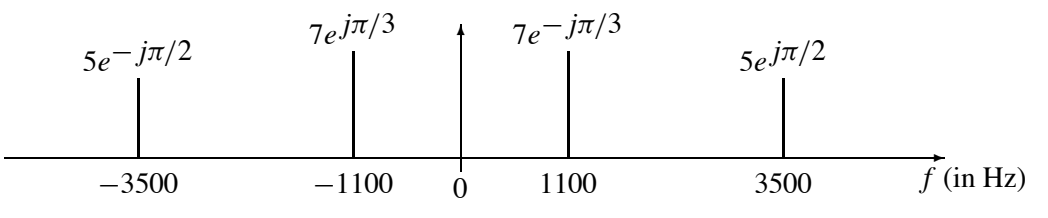

Determine the *discrete-time* spectrum for  $x[n]$  when  $f_{si} = 4000$  samples/sec. Make a plot for your answer, but label the frequency, amplitude and phase of each spectral component.

(c) Using the discrete-time spectrum from part (b), determine the analog frequency components in the output  $y(t)$  when the sampling rate of the D-to-C converter is  $f_{s0} = 8000$  Hz. In other words, the sampling rates of the two converters are different.

# **PROBLEM 5.4\*:**

Suppose that a MATLAB function has been written to calculate a sum of discrete-time sinusoids, e.g., something similar to the function that was written for the lab. Here is the actual function:

```
function xn = makedcos(omegahat,XX,Length)
%MAKEDCOS make a discrete-time sinusoid for x[n]
%
xn = real(cexp( j*(0:Length-1))*omegahat(:) ' ) * XX(:));
```
(a) Write an equation for  $x[n]$ , the discrete-time signal that is created by this MATLAB function, when the following function call is used:

 $xn = makedcos(pi*[0, 0.25, 0.75, 1.75], [1, 1-1i, -7i, 2i], 200001)$ 

Your equation should be in terms of cosine functions. To do this you must figure out how the matrix multiplications and exp() in the MATLAB statement defining xn work.<sup>1</sup>

(b) Draw a plot of the discrete-time spectrum (vs.  $\hat{\omega}$ ) of the discrete-time signal defined by this MATLAB operation. Make sure that you include all the spectrum components in the  $-\pi$  to  $+\pi$  interval.

# **PROBLEM 5.5\*:**

This is a direct continuation of Problem 5.4\*. Use your results from Problem 5.4(a) and (b) in this problem. The following MATLAB commands are used to make an output sound:

xn = makedcos(pi\*[0,0.25,0.75,1.75],[1,1-1i,-7i,2i],200001) soundsc(xn,8000)

Since we can listen to the sound produced by the soundsc() function, we can regard the soundsc() function as a D-to-C converter whose input is xn, and whose output is the analog signal that we hear.

- (a) Draw a plot of the (idealized) continuous-time spectrum (vs. *f* in Hz) of the continuous-time signal that would be created at the output of an ideal D-to-C converter (approximately realized by the soundsc() function).
- (b) Write an equation for  $x(t)$ , the continuous-time signal that is created at the output of the ideal D-to-C converter.
- (c) What is the duration (in seconds) of the continuous-time signal  $x(t)$ ?

<sup>&</sup>lt;sup>1</sup>For this part, ignore the fact that the total length of the signal  $xn$  is finite.